## ◆20 Web講習(録画配信・eラーニング)

## 「20-B JCCA以外の建設系CPD協議会構成団体提供」

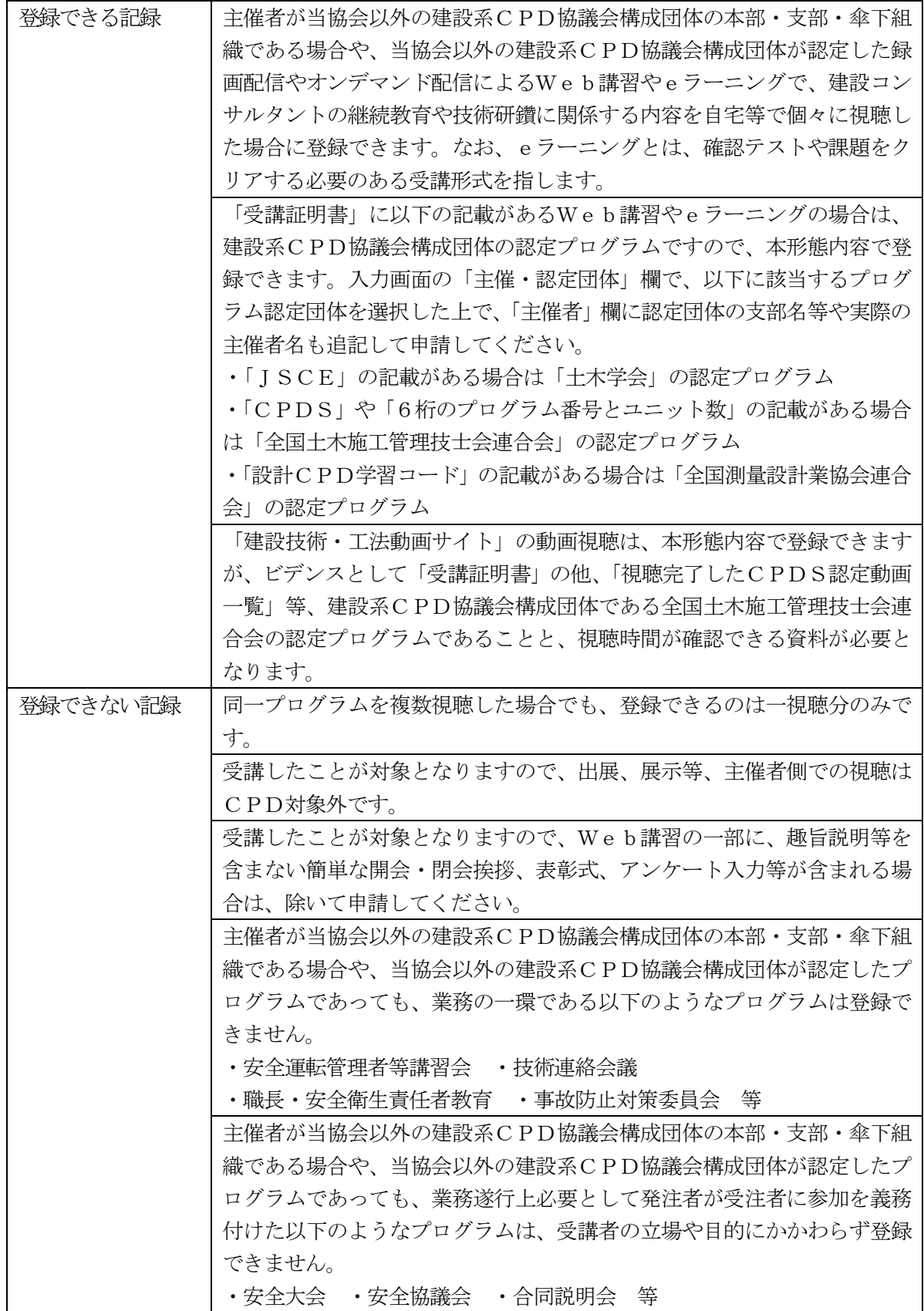

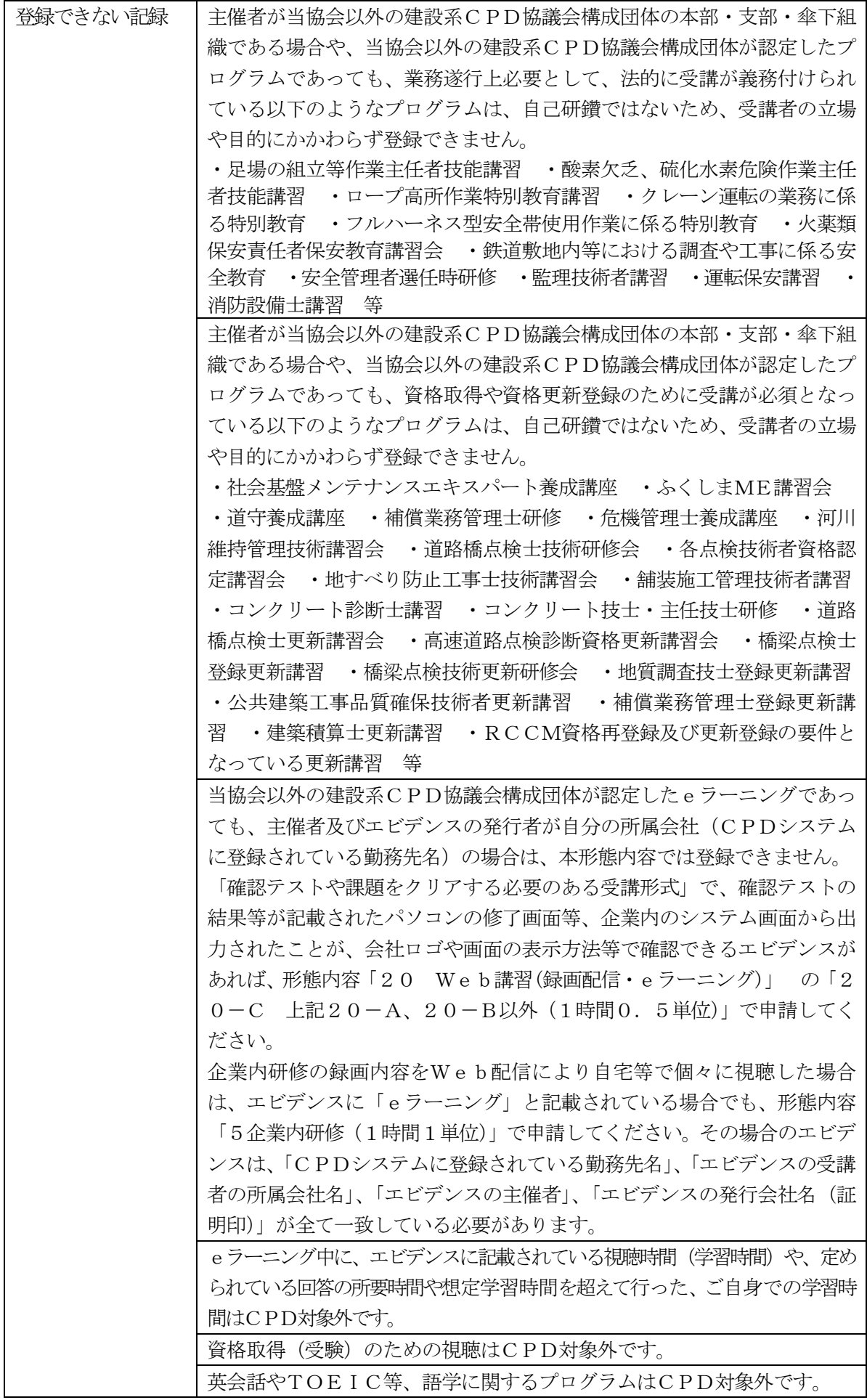

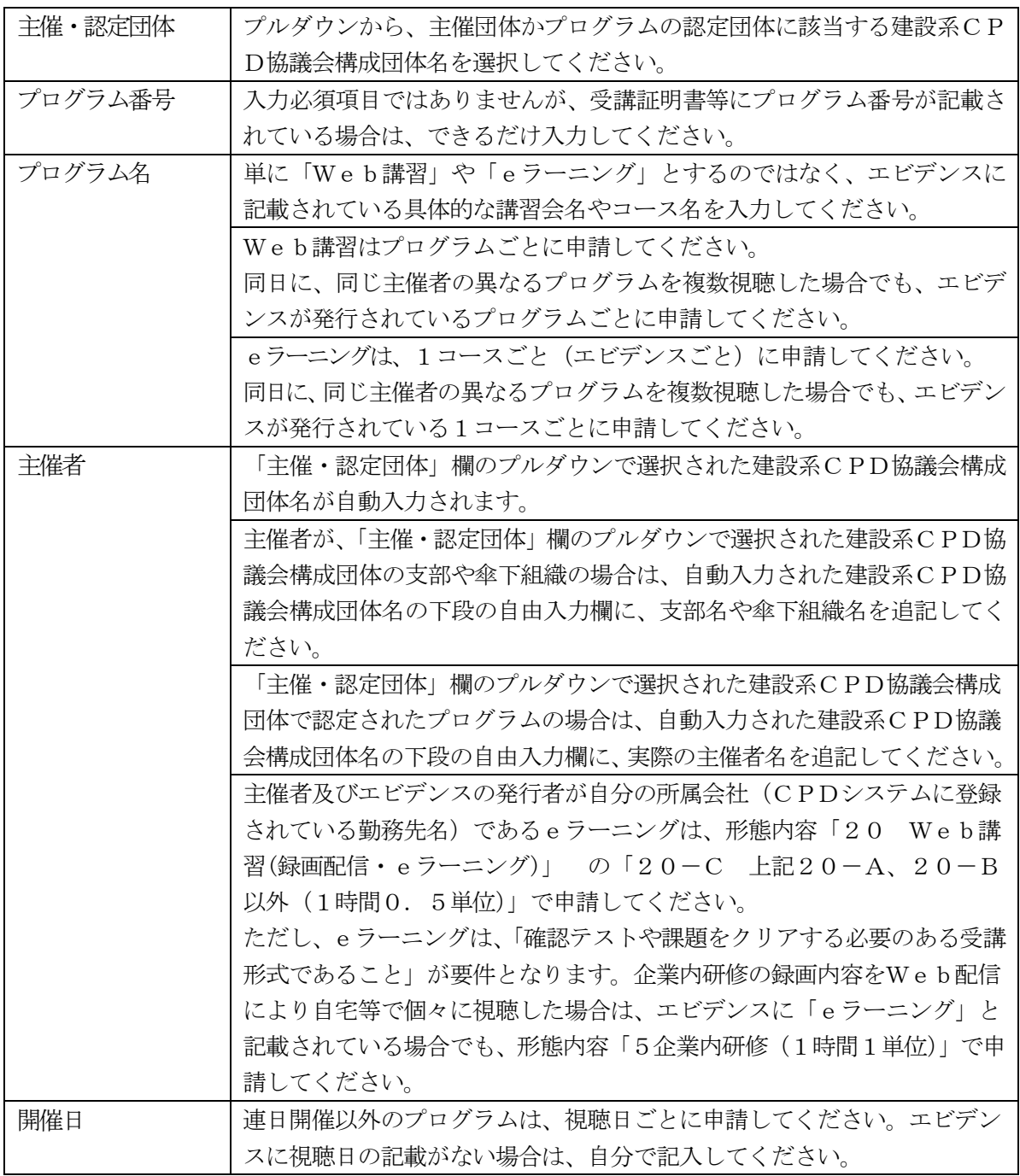

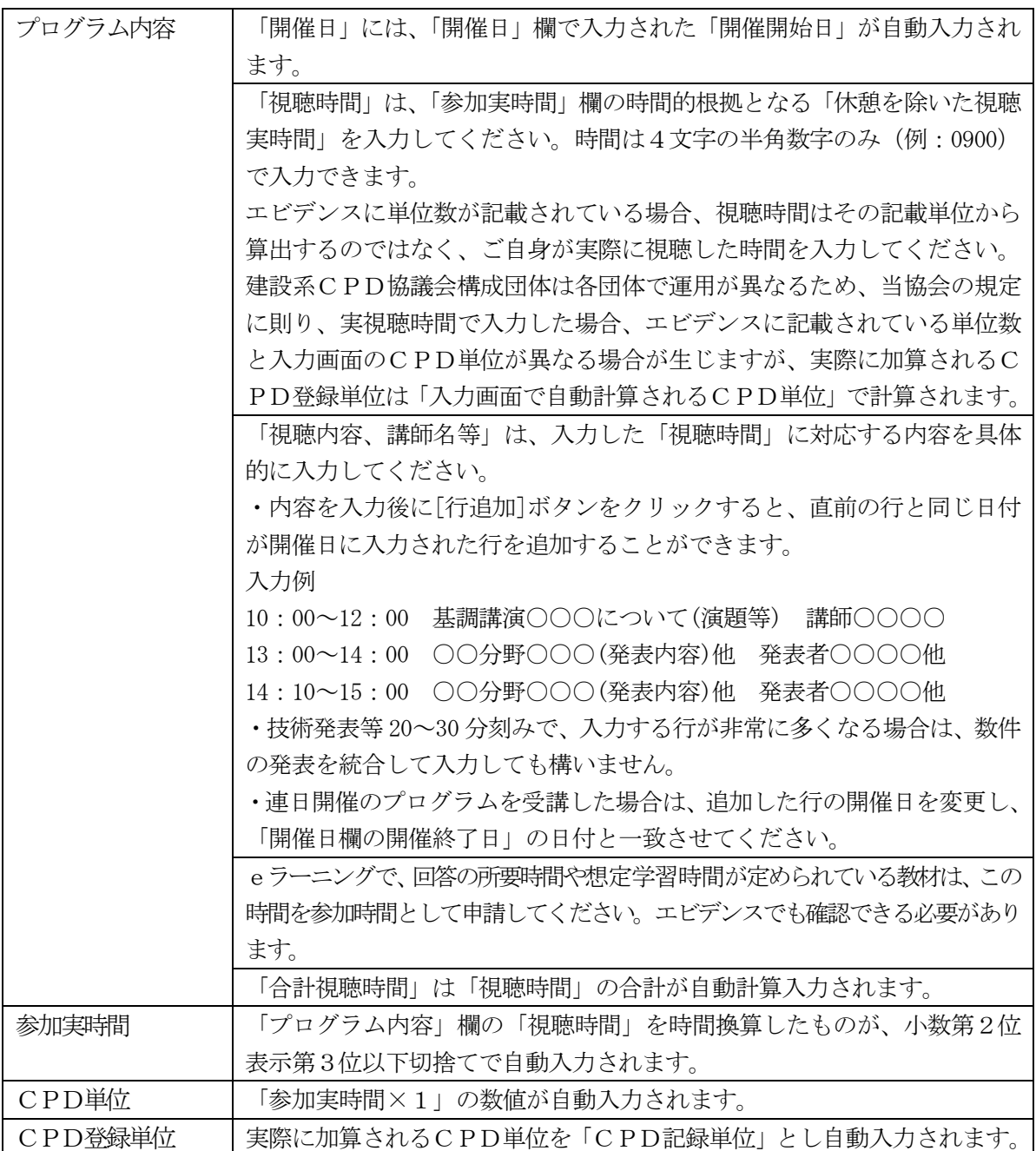

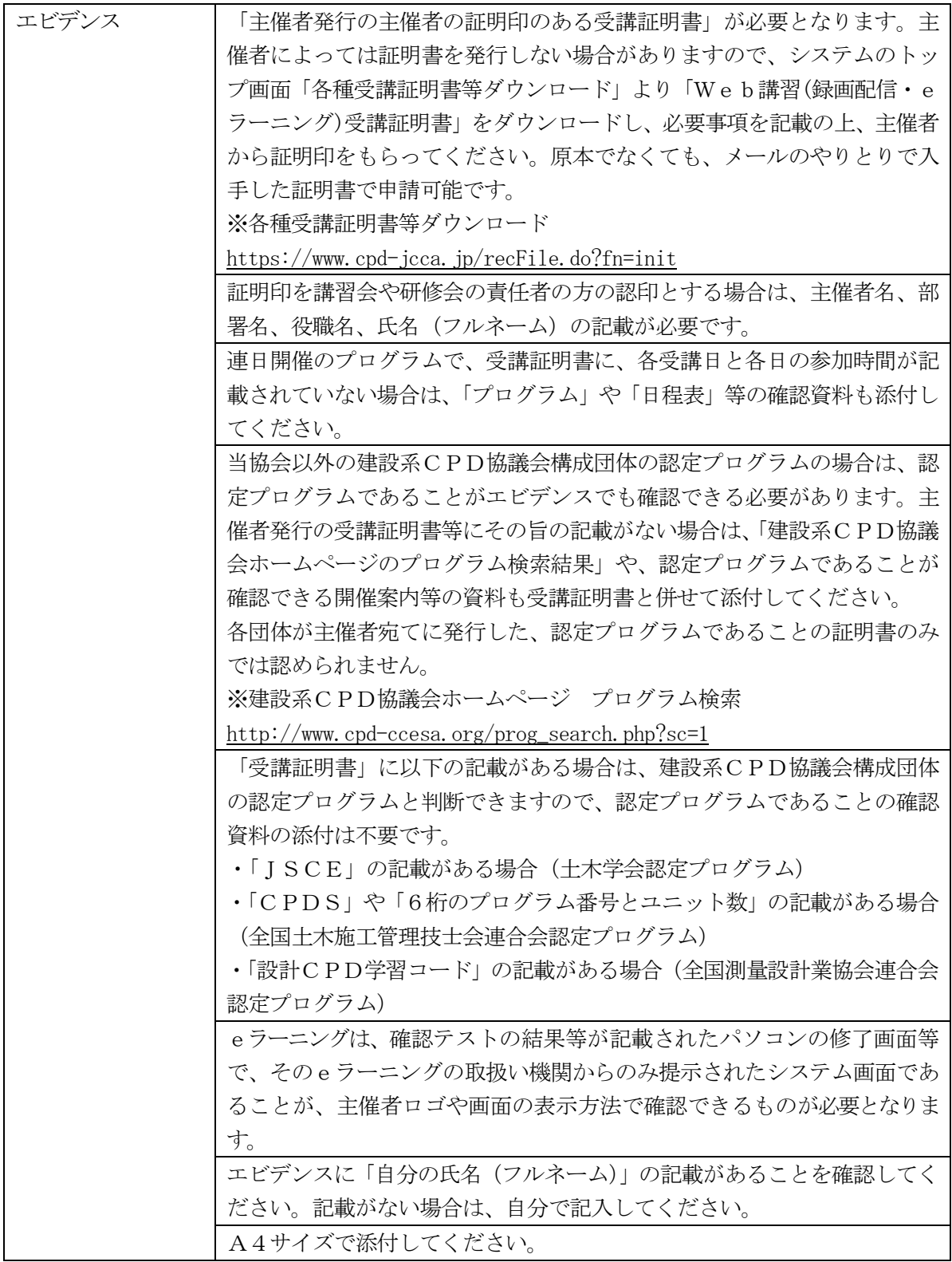